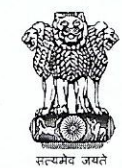

Dr. S.D. Kannan, IFS Member Secretary

## ARUNACHAL PRADESH BIODIVERSITY BOARD

(An autonomous and statutory body) **Department of Environment & Forests Government of Arunachal Pradesh** 

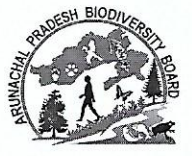

Dated, 28 .09.2020

To

The Council Judicial-NGT National Green Tribunal Principal Bench, New Delhi

No. SFRI/APBB/30/2016/ 15 to 21

## Sub: Status Report of Arunachal Pradesh Biodiversity Board under OA 347/2016

Ref: Case No.347/2016, In the matter of Chandra Bhal Singh v. Union of India, before the Hon'ble National Green Tribunal, Principal Bench at New Delhi.

Sir,

With reference to the above, kindly find enclosed herewith the status report as on 23.09.2020 in respect of Arunachal Pradesh Biodiversity Board, Arunachal Pradesh.

This is submitted for your kind information and needful please

Encl: As above.

Yours faithfully,

 $-$  gd =

(Dr. S. Dinesh Kannan) Member Secretary, APBB

Copy to:

- 1. The Secretary, MoEF&CC, Government of India, Prithvi Block, First Floor, Indira Paryavaran Bhawan, Jor Bagh Road, Aliganj, New Delhi, 110003
- 2. The Under Secretary to Chief Secretary, Government of Arunachal Pradesh for appraisal of the Chief Secretary.
- 3. The PCCF & Prl. Secy. (HoFF), Government of Arunachal Pradesh for information.
- 4. Secretary National Biodiversity Authority, TICEL, Bio Park, CSIR, Road, Taramani, Chennai -600 113.
- 5. Shri Anil Shrivastav, Standing Counsel, Supreme Court, Government of Arunachal Pradesh, Delhi for information and needful action please.
- 6. The Central Pollution Control Board (CPCB) Parivesh Bhawan, East Arjun Nagar, Shahdara, Delhi-110032.
- 7. The Secretary, Panchayati Raj & Rural Development, Government of Arunachal Pradesh for information.

 $\beta$ .  $\lambda$ (Dr. S. Dinesh Kannan) Member Secretary, APBB Status Report on the compliance of NGT order dated 09-08-2019 in O.A. 347/2016 (Chandra Bhal Singh Vrs. Uol & Ors.)

status report as on 23-09-2020 on the compliance of NGT order dated 09-08-2019 in OA 347/2016

mpliance to the direction of NGT, the status as on 23-09-2020 for constitution of BMCs in all local bodies and preparation of PBRs in respect of Arunachal sh is as under:

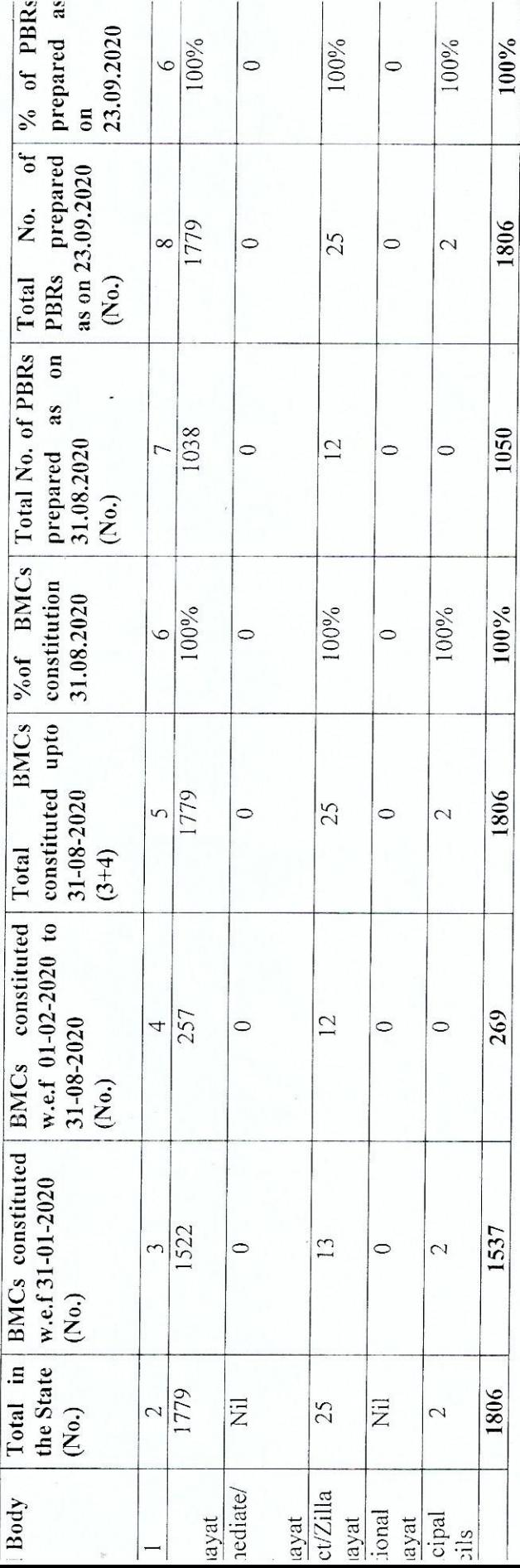

ayer before the NGT for waving off the penalty:

ersity Registers in all the local bodies in accordance with the Biological Diversity Act, 2002, it is kindly requested that the penalty imposed on the State of e state has achieved 100% compliance of the Hon'ble NGTs order for constitution of Biodiversity Management Committees and preparation of Peoples chal Pradesh w.e.f 01.02.2020 may please be waved off.

 $8.0 - 5 = 1$ 

(Dr. S.Dinesh Kannan) IFS Member Secretary

Arunachal Pradesh State Biodiversity Board